SICP 4

```
10 \t 2 \t 224e-mail: igarashi@kuis.kyoto-u.ac.jp
```
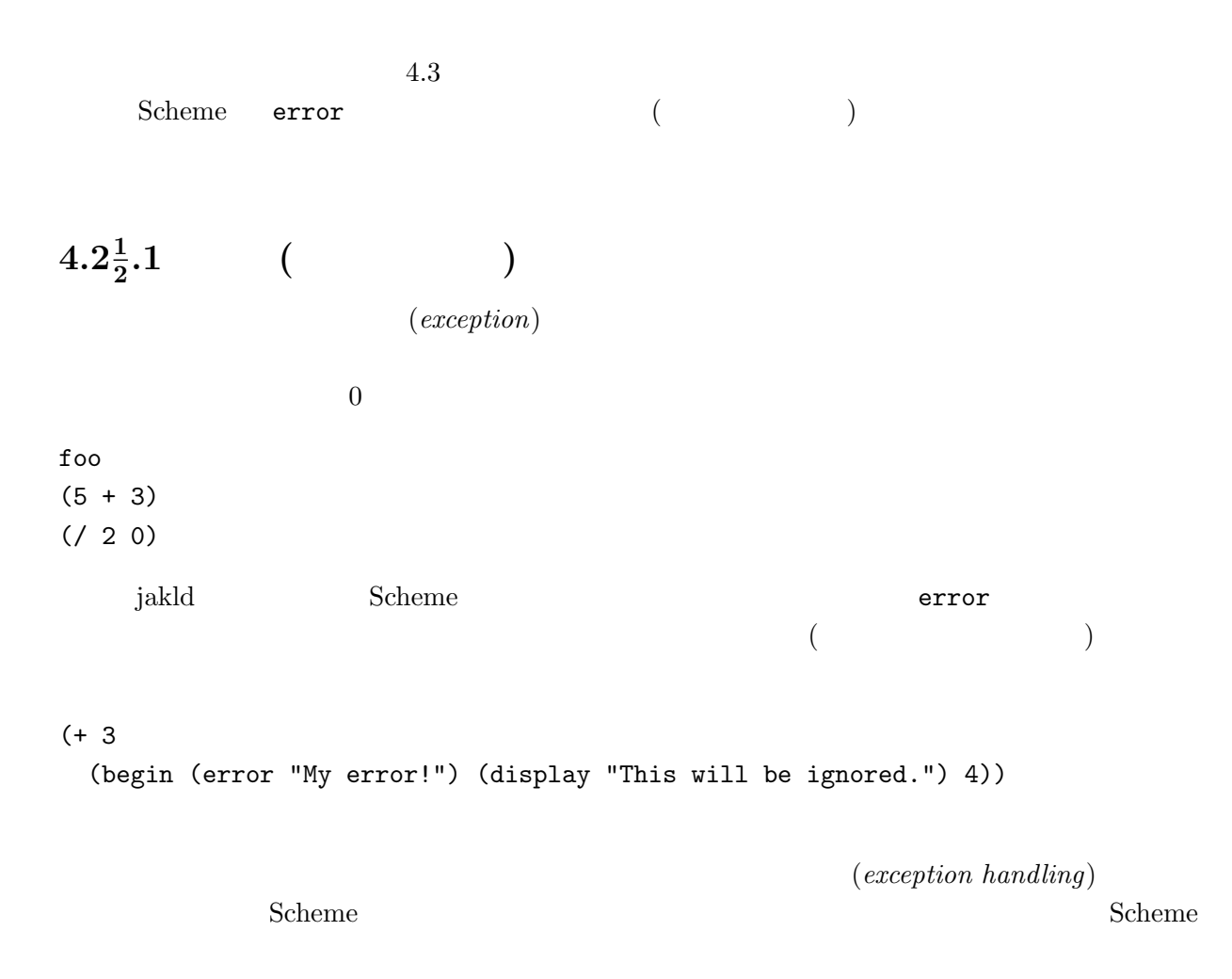

```
Lisp catch/throw catch/throw
   • • • \mathbf{r} = \mathbf{r} \cdot \mathbf{r} + \mathbf{r} \cdot \mathbf{r} + \mathbf{r} \cdot \mathbf{r} + \mathbf{r} \cdot \mathbf{r} + \mathbf{r} \cdot \mathbf{r} + \mathbf{r} \cdot \mathbf{r} + \mathbf{r} \cdot \mathbf{r} + \mathbf{r} \cdot \mathbf{r} + \mathbf{r} \cdot \mathbf{r} + \mathbf{r} \cdot \mathbf{r} + \mathbf{r} \cdot \mathbf{r} + \mathbf{r} \cdot \mathbf{r} + \mathbf{r} \cdot \mathbf{r} + \mathbf{r} \•<br>• New York Production Production Production Production Production Production Production Production Production P
catch throw throw catch throw, catch \frac{1}{\sqrt{2\pi}}throw(throw 'a (+ 2 3))
  throw error \blacksquare((define (my-list-ref l n)
  (cond ((< n 0) (throw 'negative-index n))
        ((zero? n) (car l))
        (else (my-list-ref (cdr l) (- n 1)))))
(my-list-ref '(1 2 3) 1)
=⇒ 2
(my-list-ref '(1 2 3) -5)
=⇒ ;; uncaught exception
  catch throw \cosh(catch 'negative-index
  (my-list-ref '(1 2 3) 1))
=⇒ 2
\begin{array}{ccc} \text{catch} & (\text{my-list-ref} \dots) & (\text{my-list-ref} \dots) \end{array}\text{catch} \qquad (\text{my-list-ref} \dots) \qquad \qquad 22 catch extensive catch and \alphathrow throw the set of \mathcal{L}(+ (catch 'negative-index
     (my-list-ref '(1 2 3) -5))
   1)
=⇒ -4
```

```
(my-list-ref ...) bhrow 'negative-index
-5 catch catch catch catch catch catch
-5 -4
 \verb|catch|catch throw throw uncaught exception
(catch 'another-tag
 (my-list-ref '(1 2 3) -5))
=⇒ ;; uncaught exception
 catch of the catch of the set of the catch of the catch of the catch of the catch of the catch of the catch of
(catch tag exp1 ... expn)
 1. tag catch 2. tag
      ( catch )2. 本体 expi を順に評価していく.評価が (通常) 終了したら最後の式 expn の値が全体の値となる.
   throw eq? throw throw throw throw eq?
   (\hspace{0.5cm})catch があればそれが捕捉する.)
     1 a prod-list example prod-list
0 が含まれている場合には prod-list の適用結果は常に 0 になるので,catch throw を利用して,
0 \t 0練習問題 2 リストとその要素を受け取り,要素が最初に現れるのがリストの何番目かを返す関数
pos-in-list -1 -1( eq? )3 change
(define (change coins amount)
 (if (zero? amount) '()
   (let ((c (car coins)))
     (if (> c amount) (change (cdr coins) amount)
      (cons c (change coins (- amount c))))))(\hspace{7mm}) \hspace{7mm} coins total ((define us-coins' (25 10 5 1)) ;; American coins
(define gb-coins '(50 20 10 5 2 1)) ;; British coins
(change gb_coins 43)
(change us_coins 43)
```

```
(change '(5 2) 16)
     2 \ldots(define (change coins amount)
  (cond ((zero? amount) '())((null? coins) ...)
        (else
          (let ((c (car coins)))
            (if (> c amount) (change (cdr coins) amount)
                (or (catch 'fail
                      (cons c (change coins (- amount c))))
                    ...)))))
```
 $4.2\frac{1}{2}.2$ 

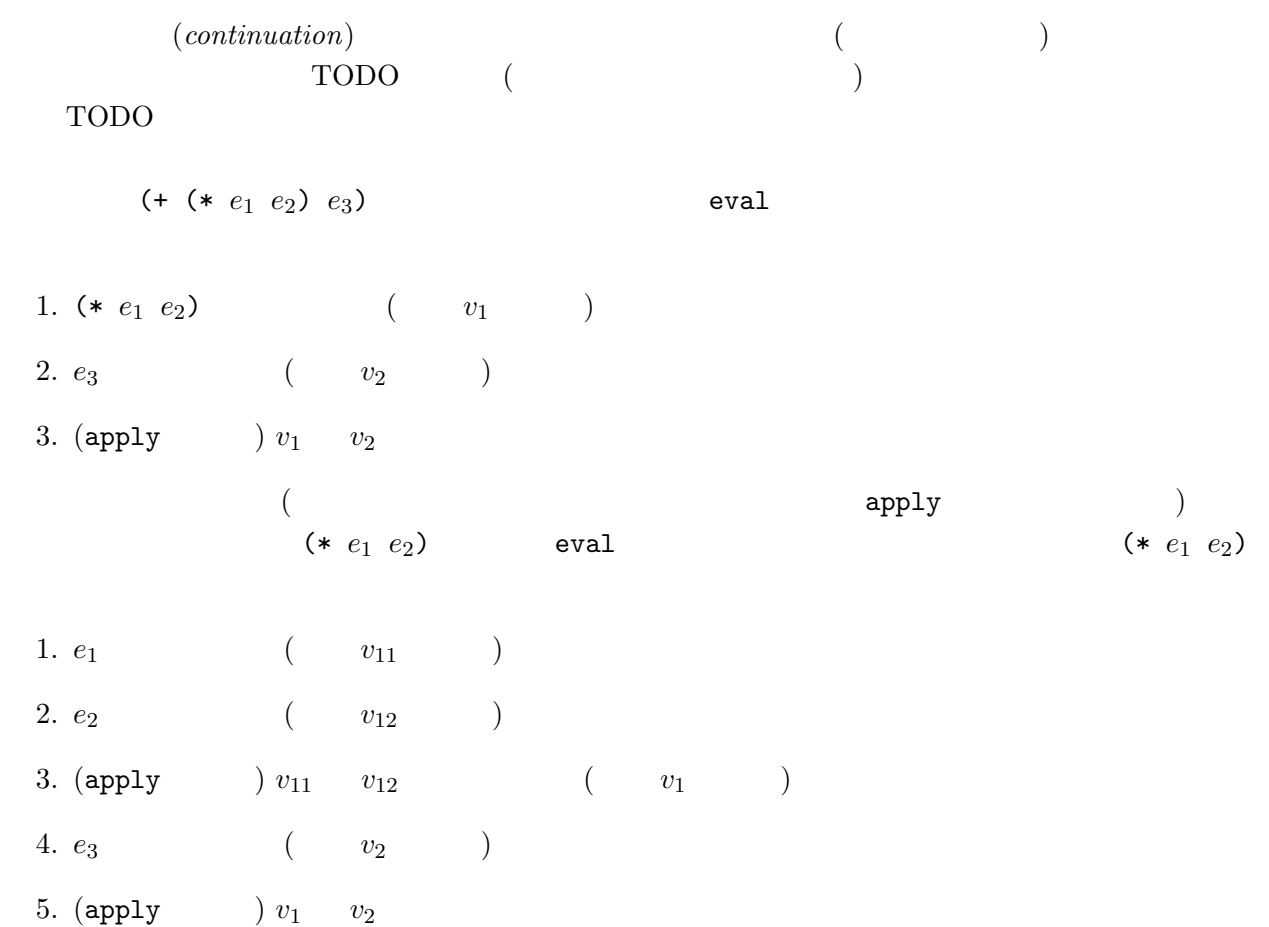

 $e_1$ 1. *e*<sub>2</sub> (  $v_{12}$  ) 2. (apply  $e_1$   $v_{11}$   $v_{12}$   $(v_1)$ 3. *e*<sub>3</sub> (  $v_2$  )

4. (apply  $v_1$   $v_2$ 

 $-$  0.000 + 0.000  $-$  0.000 + 0.000  $-$ 

error and the error of  $\mathcal{C}$ 

## error  $\overline{C}$

- error  $\blacksquare$ (+ (error *e*) (\* 3 4))  $e$ 
	- 1. error *e* (  $v_1$  )
	- 2.  $(* 3 4)$   $(v_2)$
	- 3. (apply  $v_1$   $v_2$

error error under the set of the set of the set of the set of the set of the set of the set of the set of the set of the set of the set of the set of the set of the set of the set of the set of the set of the set of the se

- catch throw  $\qquad \qquad \text{catch}$  $\text{catch}$
- $throw$ throw error ... catch throw throw throw throw throw throw throw throw throw throw throw throw throw throw throw throw the  $\sim$

 $\mathtt{catch}$ 

 $(continuation-passing\ interpreter)$  $($  ) Scheme  $\mathtt{catch}/\mathtt{throw}$ 

 $4.2\frac{1}{2}$ **.3**  $\blacksquare$  $4.2\frac{1}{2}.3.1$  $4.1$ • The set of the set of the set of the set of the set of the set of the set of the set of the set of the set of the set of the set of the set of the set of the set of the set of the set of the set of the set of the set of • *•* apply  $eval$  $)$ apply-cont eval apply-cont *•* eval (もしくは,そこから呼ばれる eval-XXX とい補助関数) は,値が得られた (つまり,今与  $)\qquad \text{apply--cont}$ • apply-cont  $\qquad \qquad \text{TODO}$  eval  $( \hspace{1.5cm} \text{eval} \hspace{1.2cm} \text{apply} \hspace{1.2cm} \text{apply-cont}$  $)$ eval 1 eval 3  $\frac{1}{2}$  $\qquad \qquad \text{eval} \qquad \qquad \qquad \text{--}$ apply-cont  $4.1$  eval  $2$  eval-if  $($  ${\tt eval-if} \hspace{2.3cm} {\tt eval-if} \hspace{2.3cm} {\tt eval-if}$ 1.  $(if-predictate)$ 2. true? 
and if-consequent if-alternative  $\inf$  $($  and  $)$  eval evaluate  $($ eval-if make-testc  $(if-predictate)$  eval  $( \hspace{1.5cm} \text{apply-cont} \hspace{1.5cm} )$ 

```
(define (eval exp env cont)
  (cond
   ((self-evaluating? exp) (apply-cont cont exp))
   ((variable? exp) (apply-cont cont (lookup-variable-value exp env)))
   ((quoted? exp) (apply-cont cont (text-of-quotation exp)))
   ((assignment? exp) (eval-assignment exp env cont))
   ((definition? exp) (eval-definition exp env cont))
   ((if? exp) (eval-if exp env cont))
   ((lambda? exp)
   (apply-cont cont
     (make-procedure (lambda-parameters exp)
                     (lambda-body exp)
                     env)))
   ((begin? exp)
   (eval-sequence (begin-actions exp) env cont))
   ((cond? exp) (eval (cond->if exp) env cont))
   ((application? exp)
   (eval (operator exp) env
          (make-operandsc (operands exp) env cont)))
   (else
    (error "Unknown expression type -- EVAL" exp))))
```

```
1: (1)
```

```
;; (define (eval-if exp env)
;; (if (true? (eval (if-predicate exp) env))
;; (eval (if-consequent exp) env)
;; (eval (if-alternative exp) env)))
(define (eval-if exp env cont)
 (eval (if-predicate exp) env
        (make-testc (if-consequent exp) (if-alternative exp) env cont)))
(define (eval-sequence exps env cont)
 (cond ((last-exp? exps) (eval (first-exp exps) env cont))
       (else (eval (first-exp exps) env
                    (make-beginc (rest-exps exps) env cont)))))
(define (eval-assignment exp env cont)
 (eval (assignment-value exp) env
        (make-assignc (assignment-variable exp) env cont)))
(define (eval-definition exp env cont)
 (eval (definition-value exp) env
        (make-definec (definition-variable exp) env cont)))
```

```
2: (2)
```

```
make-XXXc (c continuation c)
```
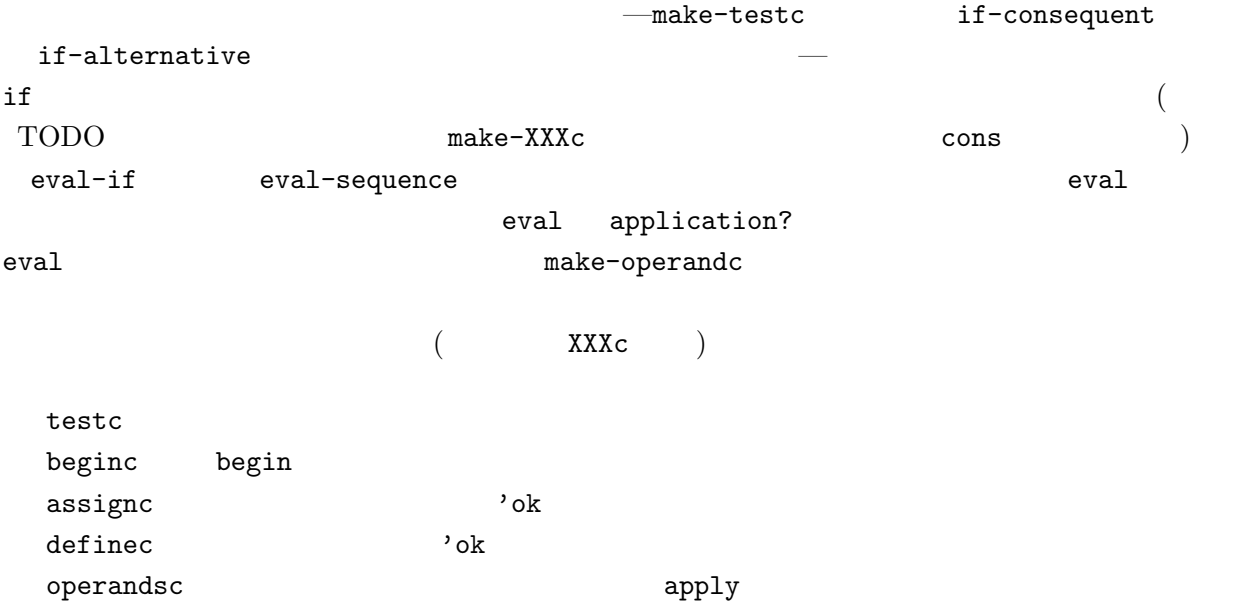

 ${\tt apply-cont} \hspace{1.5cm} {\tt apply-cont} \hspace{1.5cm} (3) \hspace{.1cm} {\tt apply-cont}$  $5$   $(make-XXXc$  $\text{XXXc?} \hspace{20mm} \text{val}$  $4.1$  eval-if testc-true, testc-false, testc-env, testc-cont  $if$  only the state  $if$  only the state  $\mathbb{R}$  if  $\mathbb{R}$ 1.1 eval-define define set! <sup>'</sup>ok eval apply-cont operandsc?  $1.$  $2.$   $val$  ( $val$ ) apply  $val$ make-applyc  $list-of-values$  ( 4) make-applyc apply list-of-values 1. 最初の引数の評価  $2.$ 3. cons make-restopsc apply-cont (define (apply-cont cont val) (cond ... ((restopsc? cont) (list-of-values (restopsc-rest cont) (restopsc-env cont) (make-consc val (restopsc-cont cont)))) ... ))  $list-of-values \hspace{2.5cm} \text{const} \hspace{2.5cm} \text{cons}$ make-consc  $(va1)$  $({\tt val})$  $(consc-val)$  cons

9

```
(define (apply-cont cont val)
 (cond ...
     ((consc? cont)
      (apply-cont (consc-cont cont)
              (cons (consc-val cont) val)))
     ...
))
\begin{array}{lll} \textbf{apply} & : & \texttt{apply} \\ \end{array} \tag{5}• 関数適用の結果得られる値を渡す継続を引数とすること
  • The apply-primitive-procedure \bulleteval-sequence
                                       apply-cont
\mathbf{REPL} \qquad \qquad \mathrm{REPL}^1 eval
           make-haltc
                                           apply-cont
(define (apply-cont cont val)
 (cond ...
     ((haltc? cont) val)
))
                             6, 7 make-XXXc
  \texttt{testc}assignc 'ok
 definec \hspace{1.6cm} 'ok
 beginc begin
 operandsc apply apply
 applyc (operandsc (restopsc \simconsc (restopsc ) cons
  {\tt haltc} (expanding the set of (
```
 $\frac{1}{2}$ read-eval-print-loop:

```
(define (apply-cont cont val)
  (cond ((testc? cont)
         (if (true? val)
             (eval (testc-true cont) (testc-env cont) (testc-cont cont))
             (eval (testc-false cont) (testc-env cont) (testc-cont cont))))
        ((assignc? cont)
         (set-variable-value! (assignc-var cont) val (assignc-env cont))
         (apply-cont (assignc-cont cont) 'ok))
        ((definec? cont)
         (define-variable! (definec-var cont) val (definec-env cont))
         (apply-cont (definec-cont cont) 'ok))
        ((beginc? cont)
         (eval-sequence
          (beginc-rest-exps cont)
          (beginc-env cont)
          (beginc-cont cont)))
        ((operandsc? cont)
         (list-of-values (operandsc-exps cont)
                         (operandsc-env cont)
                         (make-applyc val (operandsc-cont cont))))
        ((applyc? cont)
         (my-apply (applyc-proc cont) val (applyc-cont cont)))
        ((restopsc? cont)
         (list-of-values (restopsc-rest cont) (restopsc-env cont)
                         (make-consc val (restopsc-cont cont))))
        ((consc? cont)
         (apply-cont (consc-cont cont)
                     (cons (consc-val cont) val)))
        ((haltc? cont) val)
        (else (error "Unknown continuation type -- APPLY-CONT" cont))
))
```
3:  $(3)$ 

```
(define (list-of-values exps env cont)
  (if (no-operands? exps)
      (apply-cont cont '())
      (eval (first-operand exps) env
            (make-restopsc (rest-operands exps) env cont))))
```

```
4: (4)
```

```
(define (my-apply procedure arguments cont)
  (cond ((primitive-procedure? procedure)
         (apply-primitive-procedure procedure arguments cont))
        ((compound-procedure? procedure)
         (eval-sequence
           (procedure-body procedure)
           (extend-environment
             (procedure-parameters procedure)
             arguments
             (procedure-environment procedure))
          cont))
        (else
         (error
          "Unknown procedure type -- APPLY" procedure))))
(define (apply-primitive-procedure proc args cont)
  (apply-cont cont (apply (primitive-implementation proc) args)))
```
 $5: (5)$ 

```
(define (make-testc true-exp false-exp env cont)
  (list 'testc true-exp false-exp env cont))
(define (testc? cont) (tagged-list? cont 'testc))
(define (testc-true cont) (cadr cont))
(define (testc-false cont) (caddr cont))
(define (testc-env cont) (cadddr cont))
(define (testc-cont cont) (car (cddddr cont)))
(define (make-beginc exps env cont)
  (list 'beginc exps env cont))
(define (beginc? cont) (tagged-list? cont 'beginc))
(define (beginc-rest-exps cont) (cadr cont))
(define (beginc-env cont) (caddr cont))
(define (beginc-cont cont) (cadddr cont))
(define (make-assignc var env cont) (list 'assignc var env cont))
(define (assignc? cont) (tagged-list? cont 'assignc))
(define (assignc-var cont) (cadr cont))
(define (assignc-env cont) (caddr cont))
(define (assignc-cont cont) (cadddr cont))
(define (make-definec var env cont) (list 'definec var env cont))
(define (definec? cont) (tagged-list? cont 'definec))
(define (definec-var cont) (cadr cont))
(define (definec-env cont) (caddr cont))
(define (definec-cont cont) (cadddr cont))
(define (make-operandsc exps env cont)
  (list 'operandsc exps env cont))
(define (operandsc? cont) (tagged-list? cont 'operandsc))
(define (operandsc-exps cont) (cadr cont))
(define (operandsc-env cont) (caddr cont))
(define (operandsc-cont cont) (cadddr cont))
```

```
6: (6)— (1)
```

```
(define (make-applyc proc cont)
  (list 'applyc proc cont))
(define (applyc? cont) (tagged-list? cont 'applyc))
(define (applyc-proc cont) (cadr cont))
(define (applyc-cont cont) (caddr cont))
(define (make-restopsc exps env cont)
  (list 'restopsc exps env cont))
(define (restopsc? cont) (tagged-list? cont 'restopsc))
(define (restopsc-rest cont) (cadr cont))
(define (restopsc-env cont) (caddr cont))
(define (restopsc-cont cont) (cadddr cont))
(define (make-consc val cont)
  (list 'consc val cont))
(define (consc? cont) (tagged-list? cont 'consc))
(define (consc-val cont) (cadr cont))
(define (consc-cont cont) (caddr cont))
(define (make-haltc) 'haltc)
```

```
(define (haltc? cont) (eq? cont 'haltc))
```

```
7: (7)— (2)
```

```
(define (eval exp env cont)
  (cond
   ...
   ((catch? exp)
   (eval (catch-tag exp) env (make-cabodyc (catch-body exp) env cont)))
   ((throw? exp)
   (eval (throw-tag exp) env (make-thbodyc (throw-body exp) env cont)))
   ...
))
(define (catch? exp) (tagged-list? exp 'catch))
(define (catch-tag exp) (cadr exp))
(define (catch-body exp) (cddr exp))
(define (throw? exp) (tagged-list? exp 'throw))
(define (throw-tag exp) (cadr exp))
(define (throw-body exp) (caddr exp))
```
8:  $\operatorname{catch}/\operatorname{throw}$  (1): eval

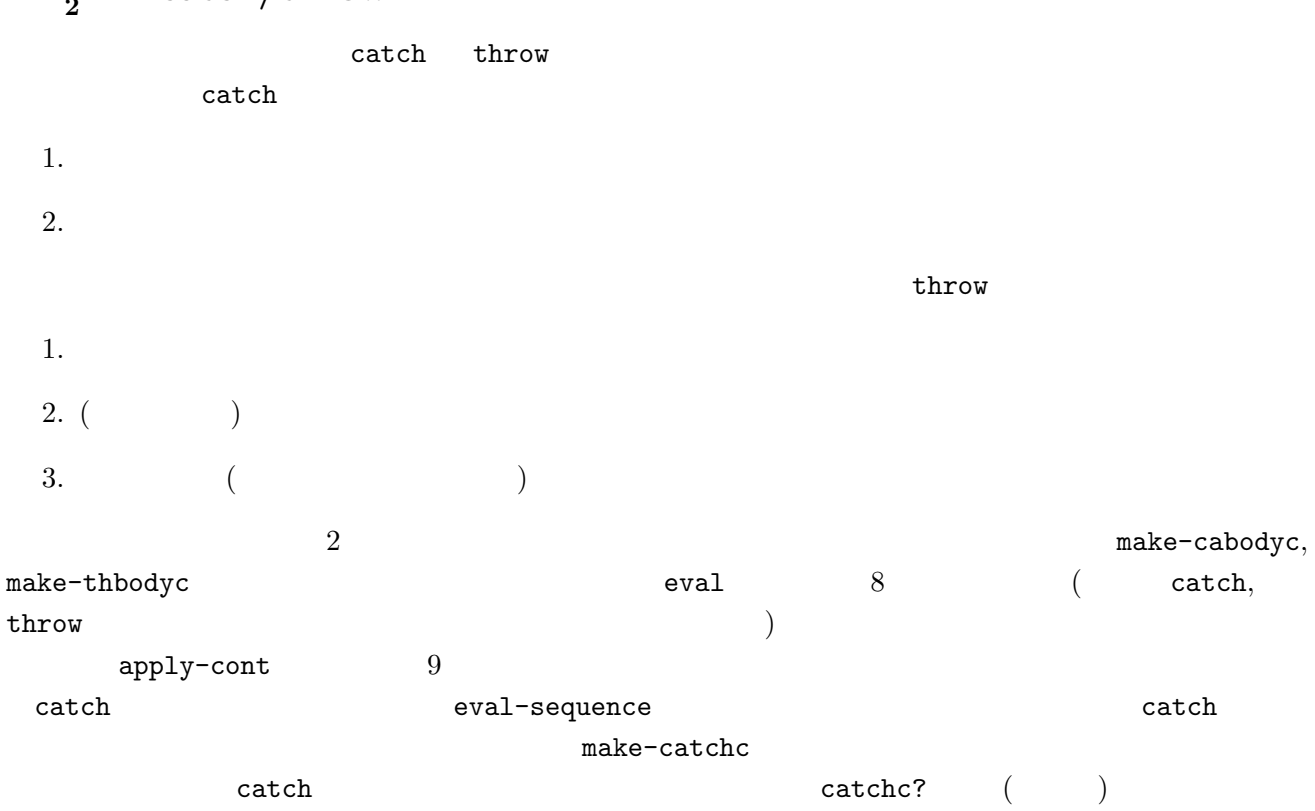

## $4.2\frac{1}{2}.4$  catch/throw

```
(define (apply-cont cont val)
  (cond ...
    ((cabodyc? cont)
     (eval-sequence (cabodyc-body cont) (cabodyc-env cont)
                    (make-catchc val (cabodyc-cont cont))))
    ((catchc? cont)
     (apply-cont (catchc-cont cont) val))
    ((thbodyc? cont)
     (eval (thbodyc-body cont) (thbodyc-env cont)
           (make-throwc val (thbodyc-cont cont))))
    ((throwc? cont)
     (let ((stripped-cont
             (first-matching-catch (throwc-tag cont) (throwc-cont cont))))
       (if stripped-cont
           (apply-cont stripped-cont val)
           (list 'uncaught (throwc-tag cont) val))))
    ((haltc? cont) (list 'normal val))
    ...
))
```
9: catch/throw  $(2)$ : apply-cont

catch throw throw  $\frac{1}{\sqrt{2\pi}}$ thbodyc? の節では,throw の,(投げられる値となる) ふたつめの引数の計算を行う.make-throwc apply-cont first-matching-catch throw catch  $\alpha$ first-matching-catch false **throw** throw 'uncaught  $($  catch  $)$   $2$   $10$  $(\texttt{catchc?})$ catchc? example of throw catch (catchc-tag ) catch  $11$  catch throw  $12$ driver-loop **4** and catch throw throw throw the same  $\alpha$  $\text{throw}$ 

```
\frac{1}{2} (apply-cont haltc? ) , 'normal driver-loop (12)
      \text{driver-loop} ( 12 )
```

```
(define (first-matching-catch thrown-tag cont)
  (define (loop cont)
    (cond ((haltc? cont) false)
          ((testc? cont) (loop (testc-cont cont)))
          ((assignc? cont) (loop (assignc-cont cont)))
          ((definec? cont) (loop (definec-cont cont)))
          ((beginc? cont) (loop (beginc-cont cont)))
          ((operandsc? cont) (loop (operandsc-cont cont)))
          ((applyc? cont) (loop (applyc-cont cont)))
          ((restopsc? cont) (loop (restopsc-cont cont)))
          ((consc? cont) (loop (consc-cont cont)))
          ((cabodyc? cont) (loop (cabodyc-cont cont)))
          ((catchc? cont)
           (if (eq? thrown-tag (catchc-tag cont))
               (catchc-cont cont)
               (loop (catchc-cont cont))))
          ((thbodyc? cont) (loop (thbodyc-cont cont)))
          ((throwc? cont) (loop (throwc-cont cont)))
          (else (error "Unknown continuation type -- FIRST-MATCHING-CATCH" cont))))
  (loop cont))
```

```
10: \text{catch}/\text{throw} (3):
```

```
(define (make-cabodyc body env cont) (list 'cabodyc body env cont))
(define (cabodyc? cont) (tagged-list? cont 'cabodyc))
(define (cabodyc-body cont) (cadr cont))
(define (cabodyc-env cont) (caddr cont))
(define (cabodyc-cont cont) (cadddr cont))
(define (make-catchc tag cont) (list 'catchc tag cont))
(define (catchc? cont) (tagged-list? cont 'catchc))
(define (catchc-tag cont) (cadr cont))
(define (catchc-cont cont) (caddr cont))
(define (make-thbodyc body env cont) (list 'thbodyc body env cont))
(define (thbodyc? cont) (tagged-list? cont 'thbodyc))
(define (thbodyc-body cont) (cadr cont))
(define (thbodyc-env cont) (caddr cont))
(define (thbodyc-cont cont) (cadddr cont))
(define (make-throwc tag cont) (list 'throwc tag cont))
(define (throwc? cont) (tagged-list? cont 'throwc))
(define (throwc-tag cont) (cadr cont))
(define (throwc-cont cont) (caddr cont))
                          11: \text{catch}/\text{throw} (4)—
(define (driver-loop)
  (prompt-for-input input-prompt)
  (let* ((input (read))
         (output (eval input the-global-environment (make-haltc))))
    (cond ((tagged-list? output 'normal)
           (announce-output output-prompt)
           (user-print (cadr output)))
          ((tagged-list? output 'uncaught)
           (display ";;; Uncaught exception: ")
           (display (cadr output))
           (display " ")
           (user-print (caddr output))))
    (driver-loop)))
```
12:  $\text{catch}/\text{throw}$  (5)—driver-loop

```
\verb|catch|catch(catch tag handler exp1 ... expn)
throw throw \frac{1}{\sqrt{2}}handler throw throw
 \verb|change| catch example \verb|c|(define (change coins amount)
 (cond ((zero? amount) '())
    ((null? coins) ...)(else
      (let ((c (car coins)))
       (if (> c amount) (change (cdr coins) amount)
         (catch 'fail
           (lambda (x) ...)(cons c (change coins (-amount c))))))))
```